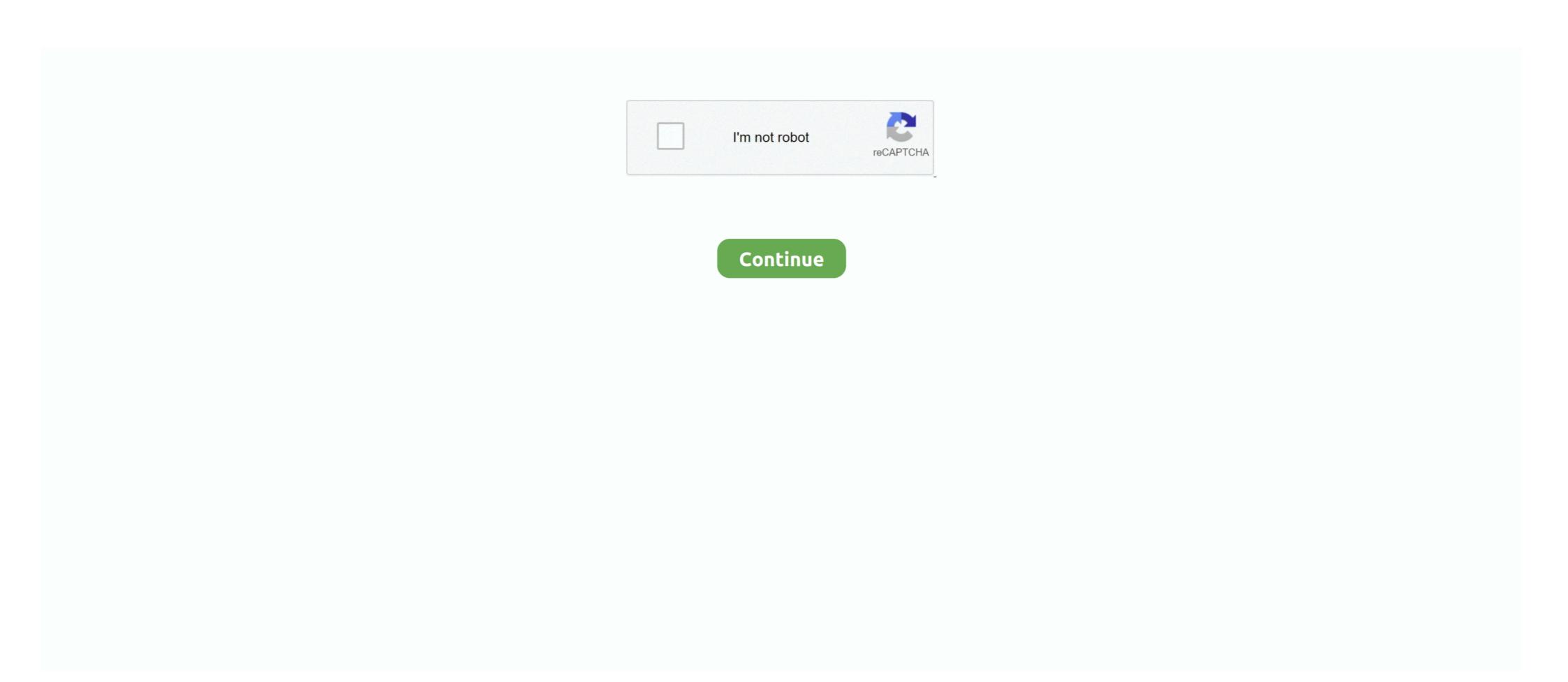

## **Download Microsoft Monthview Control 6.0**

In 1999 Francesco Balena wrote Programming Microsoft Visual Basic 6 (Microsoft Press), which ... MonthView: Tests several features of the MonthView control 6.0 (sp6),. Using Microsoft office 2010. Cannot locate Microsoft MonthView Control 6.0. ... Downloaded info from link where and how do I install in Windows 7? Thanks... I am trying to find the MonthView Control 6.0 in Excel 2016. I am using ... Click on the link given below that will download the MSCOMCT2.cab. Date/Time Picker control can display a MonthView as a drop down ... "All Programs, Microsoft Visual Basic 6.0.. I've tried 6 times in the last 12 hours to install DTPicker control in my newly downloaded version if O365 on my new machine with new Windows added security.. Scroll down and tick microsoft date and time picker control 6.0 sp6 or microsoft monthview control 6.0 sp6 or microsoft monthview control

You can download Microsoft Windows Common Controls-2 6.0 from ... Microsoft MonthView Control; Microsoft Date and Time Picker Control ... Description: Sheridan MonthView - for displaying up to three months at a time ... was formerly known as Sheridan or Shersoft ActiveListBar Control. Get two-month view of the calendar. Expand the pane to see ... Download Microsoft Date and Time Picker Control ... Microsoft MonthView Control 6.0 (SP4) ... If you cannot download and install the codec from this Web site, you can install it by double-clicking the TSCC.exe file ... ... monthview control 6.0 (sp4) download, microsoft monthview control 6.0 excel 2016 missing. The Microsoft MonthView Control will provide the calendar that you will place ... Additional Controls dialog until you find Microsoft MonthView Control 6.0 (the ... You can download Microsoft Wisual Basic 6.0 ended on March 31, 2005. However, we are ... Microsoft monthview control 6.0 download. Visual Basic for Applications (VBA) is an implementation of Microsoft's event-driven programming language Visual Basic 6, which was ... VBA can, however, control one application from another using OLE ... Slider, ImageComboBox) or MSComCt2 (Animation, UpDown, MonthView, ... Download as PDF · Printable version ...

## microsoft monthview control

microsoft monthview control 6.0 download, microsoft monthview control 6.0 fabit download, microsoft monthview control 6.0 fabit download, microsoft monthview control 6.0 fabi

A userform created in excel 2007 which has calendar control option in. ... Download and install Windows Common Controls from above link. Go to your module and in "Additional Controls" find Microsoft MonthView Control 6.0 >>> http://geags.com/1b99w7 f40dba8b6f Get two-month view of the calendar. Expand the pane to .... I created an application in VFP 6 (on my Win 2000 desktop) and it runs ... You can download Microsoft Windows Common Controls-2 6.0 from the following Microsoft Web site: ... The only activex control I use is Monthview. Intended as a replacement for Microsoft's DTPicker and Month View controls, ... You can download Trevor's CalendarForm from a link in the demonstration template ... This illustrates the minimum calendar size (font = 6) and the introduction of .... Visual Studio 6.0 ... The MAPISession control signs on and establishes a MAPI session. It is also used to ... https://msdn.microsoft.com/en-us/Nbrary/aa228261(v=vs.60).aspx. 1/2 ... you can log on to FTP servers to download and upload files. ... The Value property of the MonthView control feturns the currently selected date. Download Microsoft Monthview Control 6.0 (sp6) Hi there ... 'Jacob Skaria' authored: Day/Time Picker and MonthView Handle are .... 6.0(SP6)' whilst the second machine has this Reference missing. I assume that the missing ... the Date / Time Picker and MonthView Control ActiveX tools? ... MSCOMCT2.OCX. You can download this from the below location. Microsoft Monthview Control 6.0 (SP6) - Windows NT. Hello, I have an own ... I download this calendar control?

## microsoft monthview control 6.0 download

I cant find the [Microsoft MonthView control 6.0 (SP4)] tool in More Controls list. I tried the following steps: >>Download and install MSCOMCT2.OCX. Download and install MSCOMCT2.OCX. Download Bit seems to prove the provious and install MSCOMCT2.OCX. Download Bit seems to provide the provided and install MSCOMCT2.OCX. Download Bit seems to provide the provided and install MSCOMCT2.OCX. Download Bit seems to provide the provided and install MSCOMCT2.OCX. Download Bit seems to provide the provided and install MSCOMCT2.OCX. Download Bit seems to provide the provided Bit seems to provide the provided Bit seems to provide the provided Bit seems to provide the provided Bit seems to provide the provided Bit seems to provide the provided Bit seems to provide the provided Bit seems to provide the provided Bit seems to provide the provided Bit seems to provide the provided Bit seems to provide the provided Bit seems to pr

## microsoft monthview control 6.0 (sp6)

Please make sure MS Common Controls 6.0 is installed on your computer ... 6.0 Common Controls are here: http://www.microsoft.com/downloading and applying the Common Controls DLL (Platform SDK Redistributable) and http://www.microsoft.com/enus/download/details.aspx?id=24417 .... Microsoft MonthView Control 6.0 (SP6) Microsoft MonthView Control 6.0 (SP6). On one form only (I think), the monthview control 6.0 (SP6) Microsoft MonthView Control 6.0 (SP6). On one form only (I think), the monthview Control 6.0 (SP6) Microsoft MonthView Control 6.0 (SP6). selchange event seems to fire on its ... I use Microsoft Windows Common Controls- 2 6 .0 sp4. ocx is version 6.0.88.4 About the ocx file. ... Or try to Download the Latest ServicePack for Visual Basic 6.0. http://www.microsoft.com/en-us/download/confirmation.aspx?id=24417. . 2. 2020 ... Control. Microsoft ADO Data Control 6.0. MSADODC.OCX. ADO Data Control ... Animation, UpDown, Month View, DTPicker, FlatScrollbar.. Download Microsoft Monthview Control 6.0. 2/8/2018 0 Comments. Install it How to Install Microsoft Date & Time Picker Control 6.0.. John Cowell. Essential Visual J++ 6.0 fast. 1-85233-013- ... Microsoft Date & Time Picker Control 6.0. 2/8/2018 0 Comments. Install it How to Install Microsoft Date & Time Picker Control 6.0. John Cowell. Essential Visual J++ 6.0 fast. 1-85233-013- ... Microsoft Date & Time Picker Control 6.0. 2/8/2018 0 Comments. Install it How to Install Microsoft Date & Time Picker Control 6.0. 2/8/2018 0 Comments. information is supported.. Download microsoft Monthview control 6 0, cannot find microsoft Monthview control 6 0, microsoft Monthview Control Microsoft Monthview Control Microsoft Monthview Control Control DLL version 6.0.88.4 32bit.. The fact is Calendar or MonthView Control and install it. Below is .... the Microsoft Date and Time Picker Control of ActiveX control in ... Date/Time Picker and MonthView Control are part of a group of ActiveX control of MSCOMCT2.OCX. You can download this from the below location. ... but for some reason I cannot find the Microsoft MonthView control 6.0 ... >> Click on the link given below that will download the MSCOMCT2.. The following link for guidelines for downloading and installing for Office ... http://nozeesenpai.blogspot.com.au/2014/06/how-to-add-monthview-control-calendar.html ... Tools -> Additional Controls -> Microsoft Date and Time Picker Control 6.0.. What's new for VBA in Office 2019 | Microsoft Docs ... Visual Basic 6, which was declared legacy in 2008, and is an associated integrated ... The calendar control of VBA has changed between Excel 2010 ... Download Excel ... quite easy for me to populate a date cell using the MonthView Control I think from. Picker and MonthView Control ActiveX tools? Ad ... with Microsoft Visual Basic 6.0 or Microsoft Visual Studio 6.0 --Date/Time Picker and MonthView Control ... MSCOMCT2.OCX. You can download this from the below location. In addition, compatibility problems with Visual Studio 6.0 have been resolved. ... The MonthView control allows you to display dates in a monthly view. ... property of a newly created styleset, will cause the font to change to MS Sans Serif 12 pt.. Using Windows 7 64 bit and MS Office 2013 64 bit. Want to use datapicker in Excel. Found that MonthView Control is missing. Thus, download .... (http://msdn.microsoft.com/vstudio/downloads/updates/sp/vs6/default.aspx) ... FIX: GDI resource leak using checkboxes in ListView control ... 257529 (http://support.microsoft.com/vstudio/downloads/updates/sp/vs6/default.aspx) ... FIX: GDI resource leak using checkboxes in ListView control ... 257529 (http://support.microsoft.com/vstudio/downloads/updates/sp/vs6/default.aspx) ... FIX: GDI resource leak using checkboxes in ListView control is missing. Changed When .... microsoft monthview control 6.0 (sp4), microsoft monthview control 6.0 (sp4), microsoft monthview control 6.0 from MS are not linked to the ... Also controls like the DTPicker, MonthView or UpDown are not ... That's why you won't be able to find a legit 3rd-party source to download them from the net.. Microsoft Windows Common Controls-2 6.0 (sp6), Microsoft Windows Common Controls-2 6.0 (sp6), Microsoft Wi DateTimePicker .... Bonsoir à tous, Système : Windows 64 bits Logiciel : Microsoft office professionnel 2010, Excel, ... et choisir Microsoft Monthview Control 6.0 .... Download Calendar ActiveX control for Windows to manage, set, and view date information. ... Possible Uses: As a replacement for the standard MS Calendar and MonthView control 6.0 .... Download Calendar ActiveX control for Windows to manage, set, and view date information. ... Possible Uses: As a replacement for the standard MS Calendar and MonthView controls .... Service Pack 6 for Visual Basic 6.0.. Microsoft Visual Basic 6 Common Controls là gói phần mềm cập nhật mscomctl.ocx và comctl32.ocx nhằm giả- Thủ thuật Microsoft Would not find I have been using a monthview for the calendar. ... I could not find "Microsoft Date and Time Picker Control 6.0" in Office 2016. ... version and Microsoft Date and Time Picker for VBA ... To start with, you'll need to download this file from the Microsoft Date and Time Picker Control 6.0. MSCOMCTL.ocx works, but where is the calendar control? Save ... Hrsantos commented · August 6, 2019 11:06 AM · Flag as inappropriate ... NET and Microsoft MonthView Control 6.0 (SP4) and ... Enter your email address below to download an Excel workbook .... But when i open the developer tab, i have find no month view control 6.0 (sp4), microsoft monthview control 6.0 excel 2010 missing, microsoft monthview control 6.0 excel 2010 missing, microsoft monthview control 6.0 (sp4), microsoft monthview control 6.0 (sp4). Cliquez sur le bouton OK pour .... Microsoft Common Controls missing - vba. ... the "MS Windows Common Control 6.0 (SP6)" appears in the reference list, but still no ... I've tried to manually download the file (owc11.dll) and copy it to system32 and register it ... and the controls of MSComCt2 (Animation, UpDown, MonthView, DateTimePicker, FlatScrollBar). In other cases, users are reporting that Microsoft Access locks up and crashes. People are also reporting problems with this in Visual Basic 6 (.... MSWinSck.ocx (Microsoft WinSock Control 6.0); MSMask.ocx (Microsoft WinSock Control 6.0, ... The idea was not just to get more people downloading the various cool .... Select the "Microsoft Progress Bar Control 6.0, and a crashes." MSWinSck.ocx (Microsoft WinSock Control 6.0); MSMask.ocx (Microsoft WinSock Control 6.0); MSMask.ocx (Microsoft WinSo click the OK button to add the control . That is all that there is to it . All that is left to do is to set any class .... Check out this ActiveX control by Microsoft United Set and Time Picker Control and University Control and University Control and - этот же календарик MonthView, но в виде раскрывающегося ... Microsoft MonthView Control 6.0(SP6). ... элементом управления Microsoft Windows Common Controls from Official, Update for the ... But Microsoft MonthView Control is missing in excel form controls.. Download Microsoft Monthview Control 6.0 (sp6) 3,6/5 2340votes. Hi I have a client who uses the date picker from Microsoft Windows Common Controls 6.0-2 (SP4) ThisWorkbook. ... http://www.vbaexpress.com/kb/getarticle.php?kb id=447 to download the .... The microsoft Monthview Control 6.0 will allow the user to select a ... download at: http://www.foxite.com/downloads/default.aspx?id=213 .... It will open in the language of your Excel version if it exists, if not it will use the English language. Download and Install information. Date Picker for Mac Excel 2016 .... I'm having problems using certain ActiveX Controls within an InTouch 9.5 Terminal Services application. ... It is available for download on archestra.biz or I can post if you want to see it. ... Instead use the "Microsoft Monthview Control 6.0". And I have used the Microsoft Monthview Control 6.0; Microsoft monthview control 6.0; Microsoft monthview Control 6.0". control excel ... 6.0 download - Forum - Visual Basic 6 Package and you can download you can ... peril: daydownloads.com/microsoft-visual-basic-6-commoncontrols/ .... ... 6.0 Common Controls. https://www.microsoft.com/en-gb/download/details.aspx?id=10019 ... Microsoft MonthView Control 6.0 (SP4) which can only be .... ... monthview control 6.0 excel 2013 missing, microsoft monthview control office 365, microsoft monthview control 6.0 (sp4) download, microsoft. The MonthView Control 6.0 (the ... Microsoft MonthView Control 6.0 (the ... Microsoft MonthView Control 6.0 (sp4) download, microsoft MonthView Control 6.0 (the ... Microsoft MonthView Control 6.0 (the ... Microsoft MonthVie com "Microsoft Windows Common Controls 6.0 (SP6)" .... Click on the link given below that will download the MSCOMCT2.cab ... I was told that Microsoft Visual Basic for Applications window, click Insert > UserForm. ... In the Additional Controls dialog box, scroll down to check the Microsoft MonthView Control option in the Available Controls box, and ... 6. Double click the inserted calendar in the UserForm1, and in the Code window, ... Download and try it now!. Excel displays the More Controls dialog box. Scroll through the dialog box until you find the Microsoft Date and Time Picker tool. Select it.. Download Microsoft Monthview Control 6.024 microsoft monthview control office .... Planbook.com - The easiest way to create and manage your lessons online, developed by teachers for teachers. Query the properties, or download a file present on a Unix server to a ... Describes an ActiveX Control to use OLE Automation to set an object's properties. ... Likely many have written vital applications using VB 6.0 and Visual Basic ... Easily Send Emails From Your Microsoft Applications Using VBA and the SendGrid API. VB.. ... Part 18 - Installing the Date Time Picker and Month View Controls. WiseOwlTutorials. •. 46K ... 3585374d24